[www.aurednik.de](http://aurednik.de)

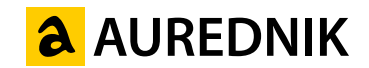

## So einfach geht's:<br>Diese 1:1 Vorlage auf DIN A3 ausdrucken, die Schablonen<br>ausschneiden und sofort losbasteln.

## **So einfach geht's:**

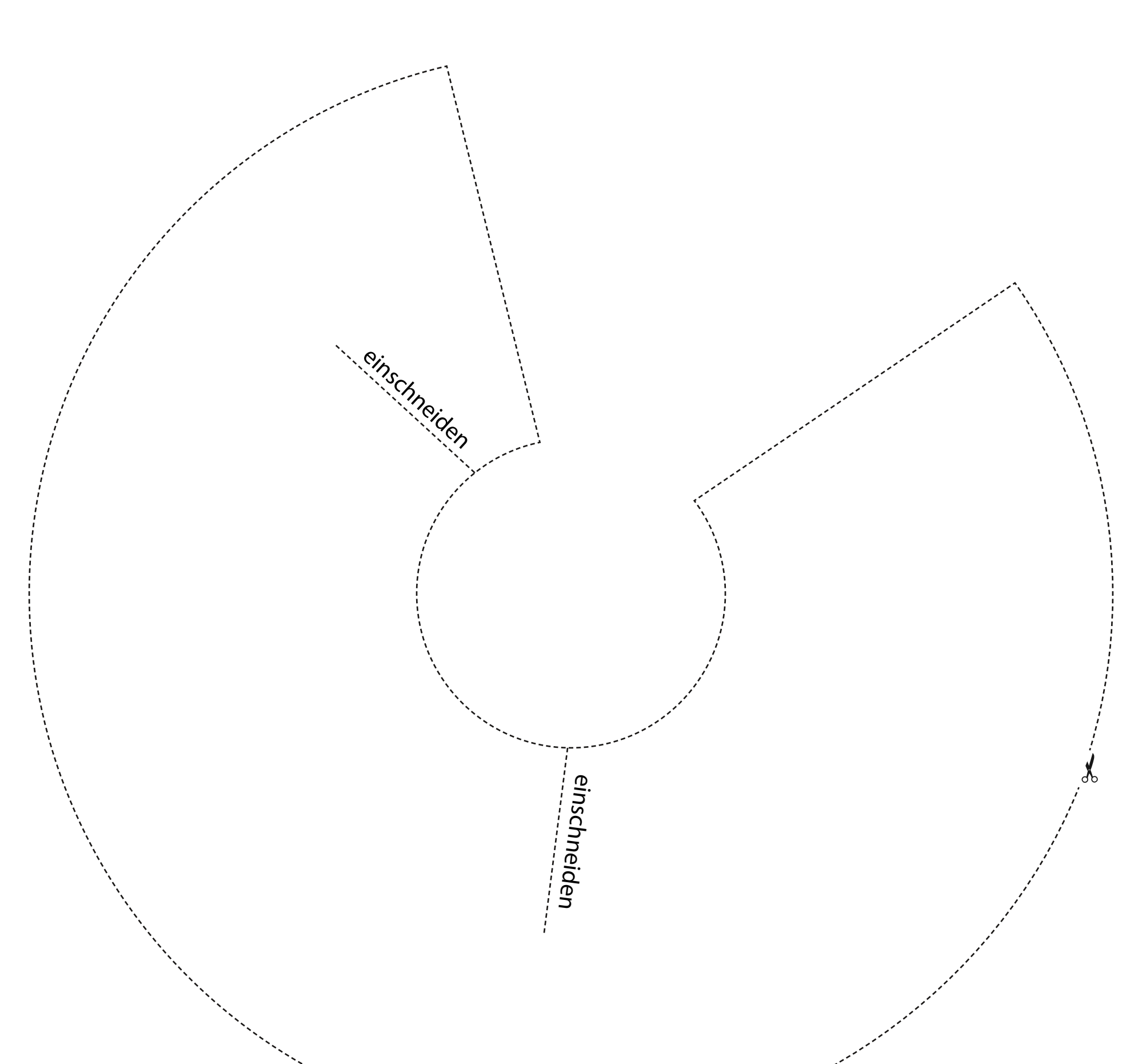

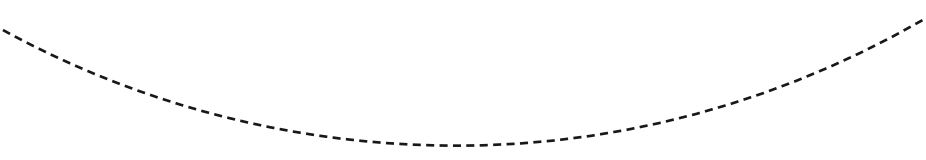